# **eole-exim - Tâche #32522**

Scénario # 32418 (Terminé (Sprint)): Amonecole 2.8.1rc1 : exim ne peut pas résoudre le nom des utilisateurs

# **Limiter la route "ldap" aux seuls domaines locaux**

18/05/2021 12:04 - Philippe Caseiro

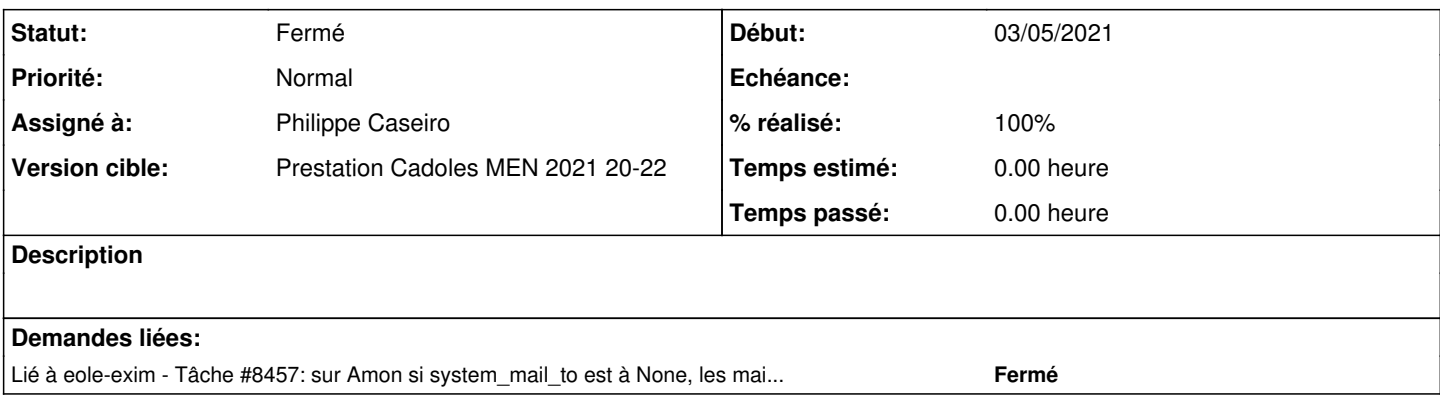

## **Révisions associées**

## **Révision bd927d01 - 18/05/2021 15:52 - Philippe Caseiro**

Adding condition to ldap\_route

Only search for mail or aliases in LDAP directory when domain part is in local domains.

ref #32522

## **Historique**

## **#1 - 18/05/2021 12:07 - Philippe Caseiro**

ajouter la condition "domains = +local\_domains" à la ldap\_route

#### **#2 - 18/05/2021 15:48 - Daniel Dehennin**

Effectivement, la recherche d'alias dans l'annuaire [\(source:exim4/eole.d/router/ldap.conf@d30a9af4](https://dev-eole.ac-dijon.fr/projects/eole-exim/repository/revisions/d30a9af4/entry/exim4/eole.d/router/ldap.conf)) devrait effectivement être conditionné aux domaines locaux comme pour le routage des utilisateurs locaux ([693ae71a](https://dev-eole.ac-dijon.fr/projects/eole-exim/repository/revisions/693ae71a4b045cd0d4ed76eb30a9dd145bae5cac)).

## **#3 - 18/05/2021 15:54 - Philippe Caseiro**

*- Statut changé de Nouveau à En cours*

#### **#4 - 19/05/2021 11:13 - Philippe Caseiro**

*- Statut changé de En cours à Résolu*

### **#5 - 20/05/2021 17:32 - Joël Cuissinat**

*- % réalisé changé de 0 à 100*

OK pour moi (test squash passant<https://dev-eole.ac-dijon.fr/squash/executions/12535> si on utilise les bonnes adresses ([#32511#note-4](https://dev-eole.ac-dijon.fr/issues/32511#note-4)).

#### **#6 - 25/05/2021 10:16 - Joël Cuissinat**

*- Lié à Tâche #8457: sur Amon si system\_mail\_to est à None, les mails ne sont pas délivré en local ajouté*

#### **#7 - 25/05/2021 10:17 - Joël Cuissinat**

- *Statut changé de Résolu à Fermé*
- *Restant à faire (heures) mis à 0.0*